## **Supplementary Material**

## **The default parameters of Infranal software**:

Usage: cmsearch [options] <cmfile> <seqdb>

Basic options:

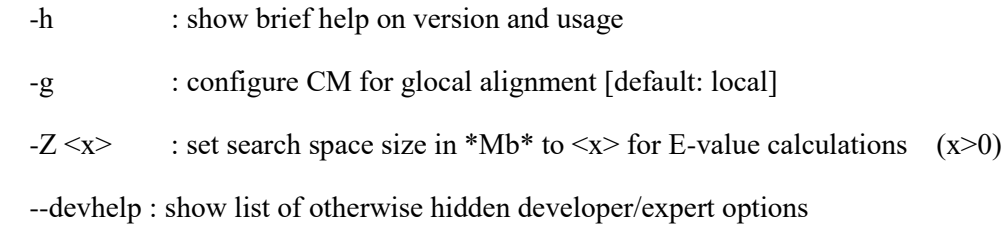

## Options directing output:

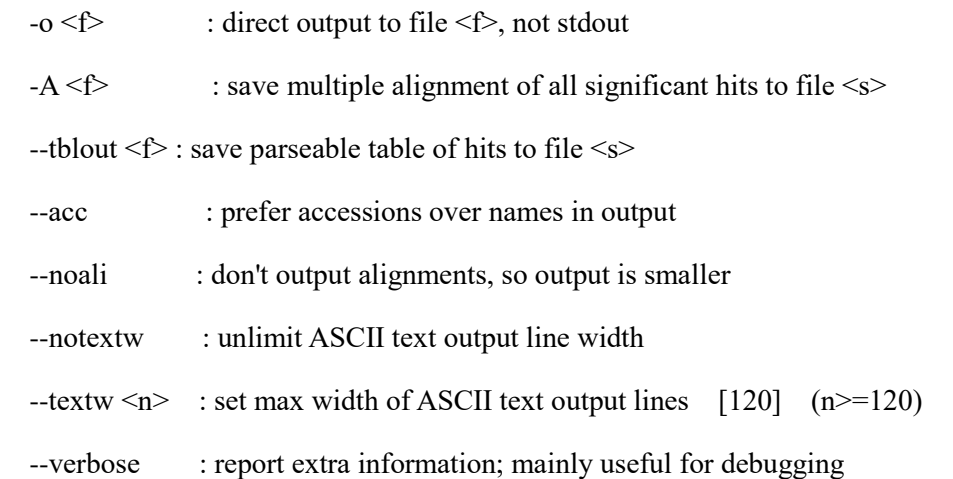

Options controlling reporting thresholds:

 $-E \le x$ : report sequences  $\le$  this E-value threshold in output [10.0] (x>0)

 $-T \le x$  : report sequences  $\ge$  this score threshold in output

Options controlling inclusion (significance) thresholds:

 $-incE \le x$  : consider sequences  $\le$  this E-value threshold as significant [0.01]

 $-incT \le x$  : consider sequences  $\ge$  this score threshold as significant

Options controlling model-specific reporting thresholds:

--cut ga : use CM's GA gathering cutoffs as reporting thresholds

--cut\_nc : use CM's NC noise cutoffs as reporting thresholds

--cut tc : use CM's TC trusted cutoffs as reporting thresholds

Options controlling acceleration heuristics\*:

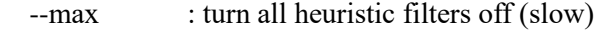

--nohmm : skip all HMM filter stages, use only CM (slow)

--mid : skip first two HMM filter stages (SSV & Vit)

 --default : default: run searc) to search for RNA sequences in genomic data, sRNA, miRNA and snRNA was predicted in compared with Rfam database (Version: 9.1, parameter settings: – p blastn – W 7 – e 1 – v 10000 – b 10000 – m 8 – i subfile – o \*.blast.m8